# **CHAPTER 5**

# **SOLUTION DESIGN**

### **5.1 Testing Strategy**

There are several testing phases that must be done in testing strategy. Those phases are defined as follow:

- 1. Ensure that each module in ACHUSI could run properly in the development system.
- 2. Ensure the software that has been integrated could run in the development system.
- 3. The integrated software is tested to ensure that it could run in two computers, with one computer as client and the other one as server.
- 4. Ensure that the integrated software could run appropriately in the computers, which are conducted in the networked computers.

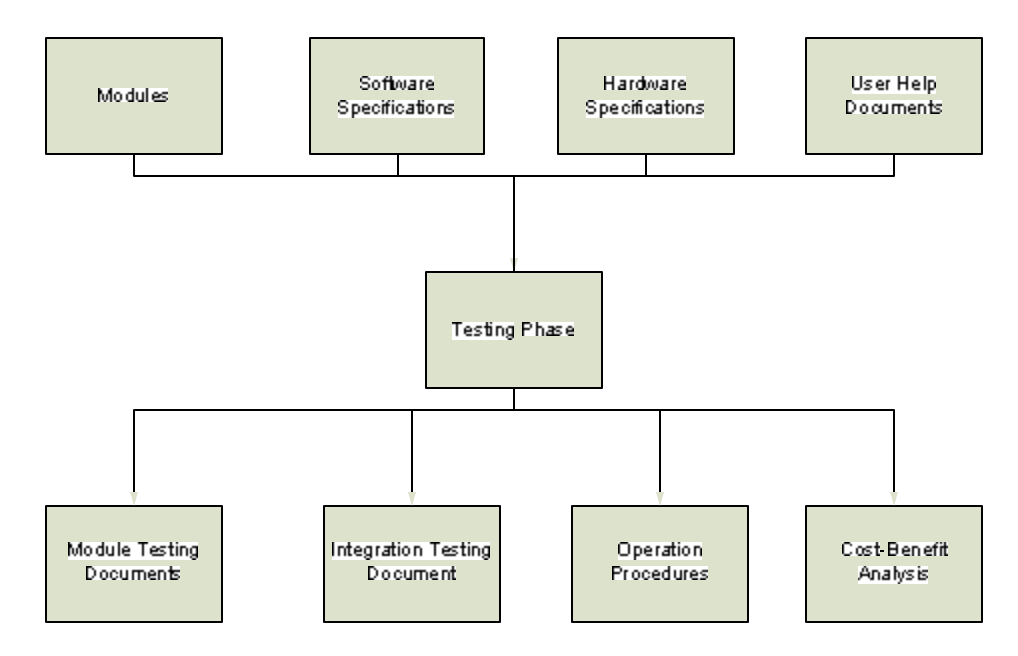

Figure 5.1 Testing Phase

### **5.2 Operational Procedures**

Several procedures that are required to run ACHUSI on the server computer properly:

- 1. Install SQL Server 2005 Express Edition and SQL Server Management Studio Express.
- 2. Restore the two database for ACHUSI, namely ACHUSI and ACHUSI\_Temp.
- 3. Set the computer's regional setting to Indonesia.
- 4. Install ACHUSI.
- 5. Set the connection string properties for created database as needed.
- 6. After procedure 1 to 6 has been performed, ACHUSI can immediately be used by using a correct username and password.

The procedures, that need to be done in client computer to run ACHUSI appropriately, are as follow:

- 1. All operational procedures for server computer must be done before proceed to the client computers' operational procedures.
- 2. Set the computer's regional setting to Indonesia.
- 3. Install ACHUSI.
- 4. Set the connection string properties for created database in the server as needed.
- 5. After procedure 1 to 5 has been performed, ACHUSI can immediately be used by using a correct username and password.

## **5.3 Module Testing**

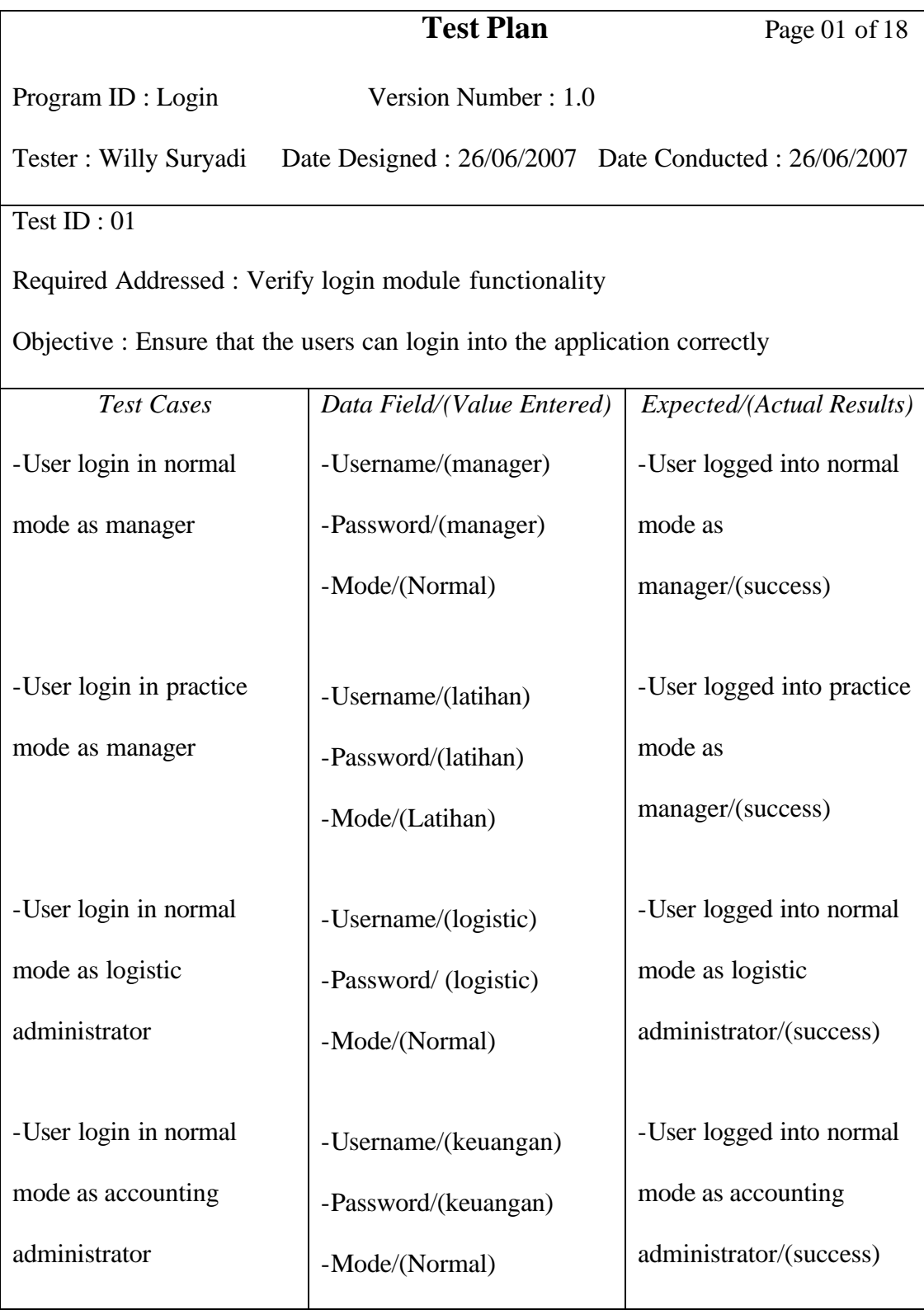

Table 5.1 Login Test Plan

Program ID : Master Product Version Number : 1.0

Tester : Willy Suryadi Date Designed : 26/06/2007 Date Conducted : 26/06/2007

Test ID : 02

Required Addressed : Verify Master Product module functionality

Objective : Ensure that the users can add, delete, update, and search products' data in master product

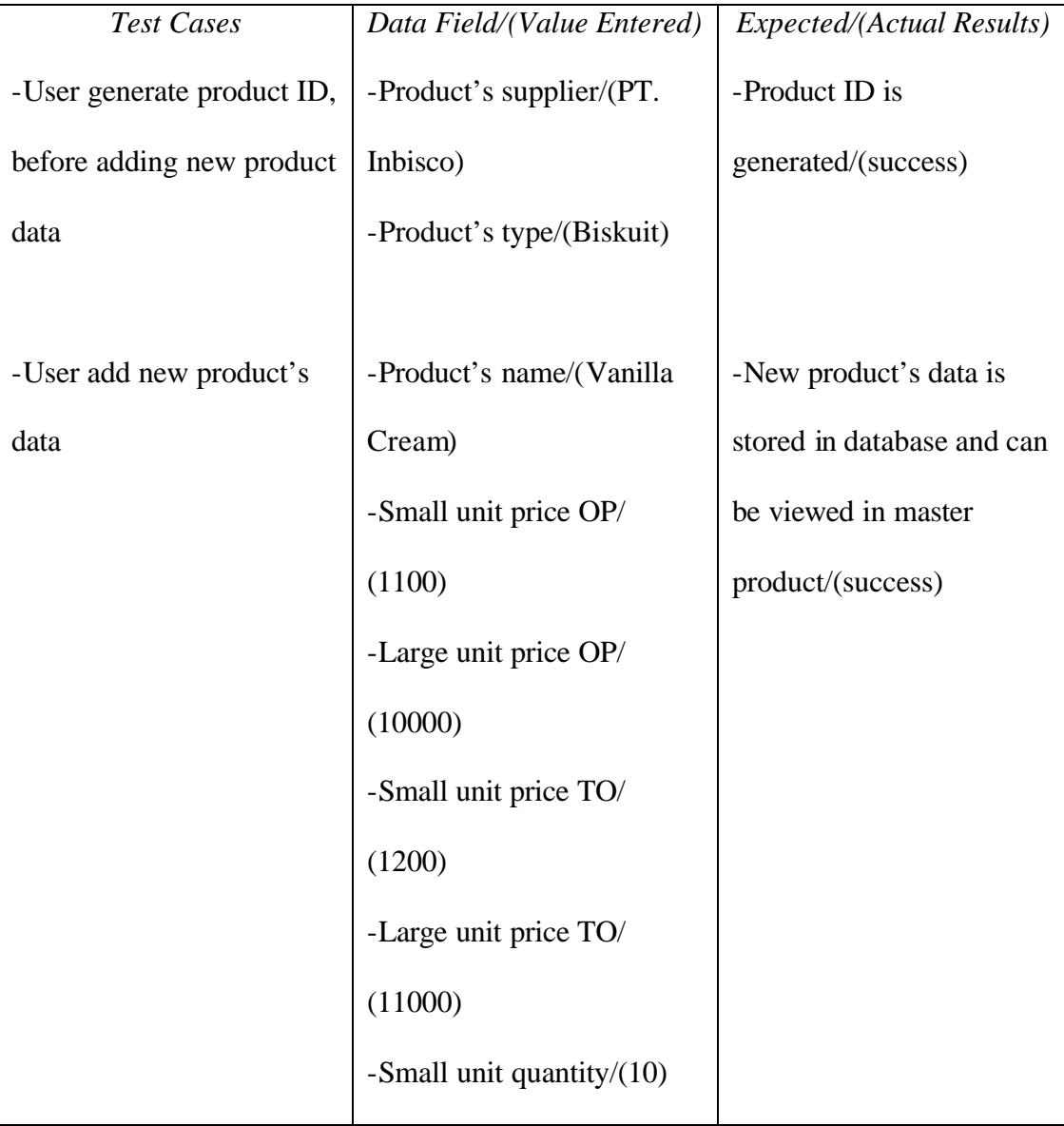

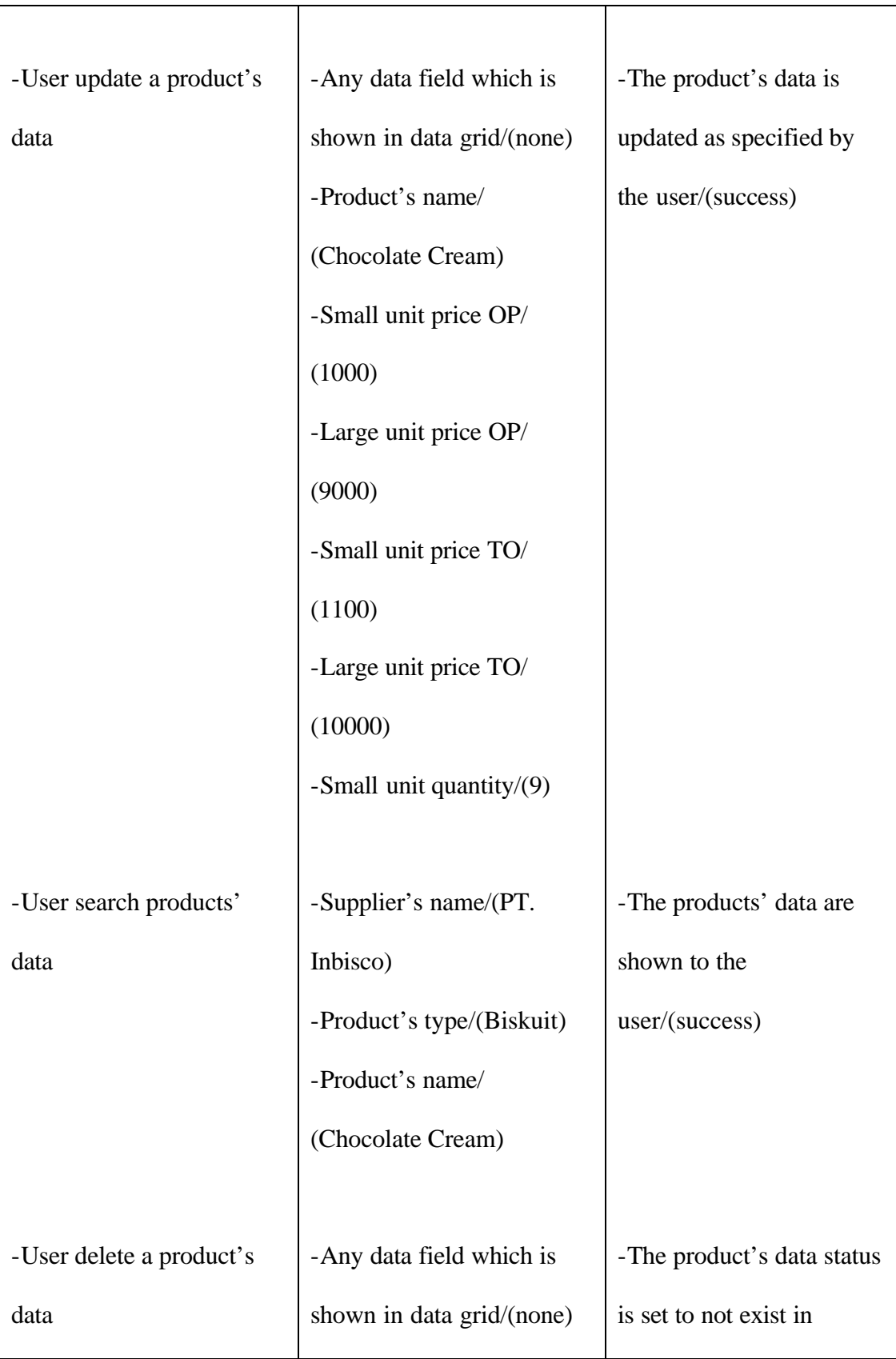

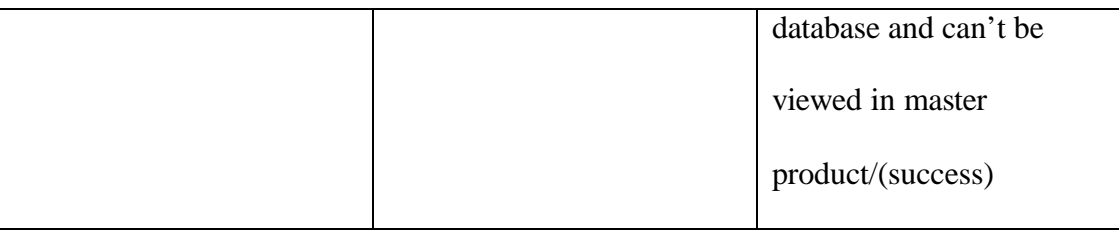

### Table 5.2 Master Product Test Plan

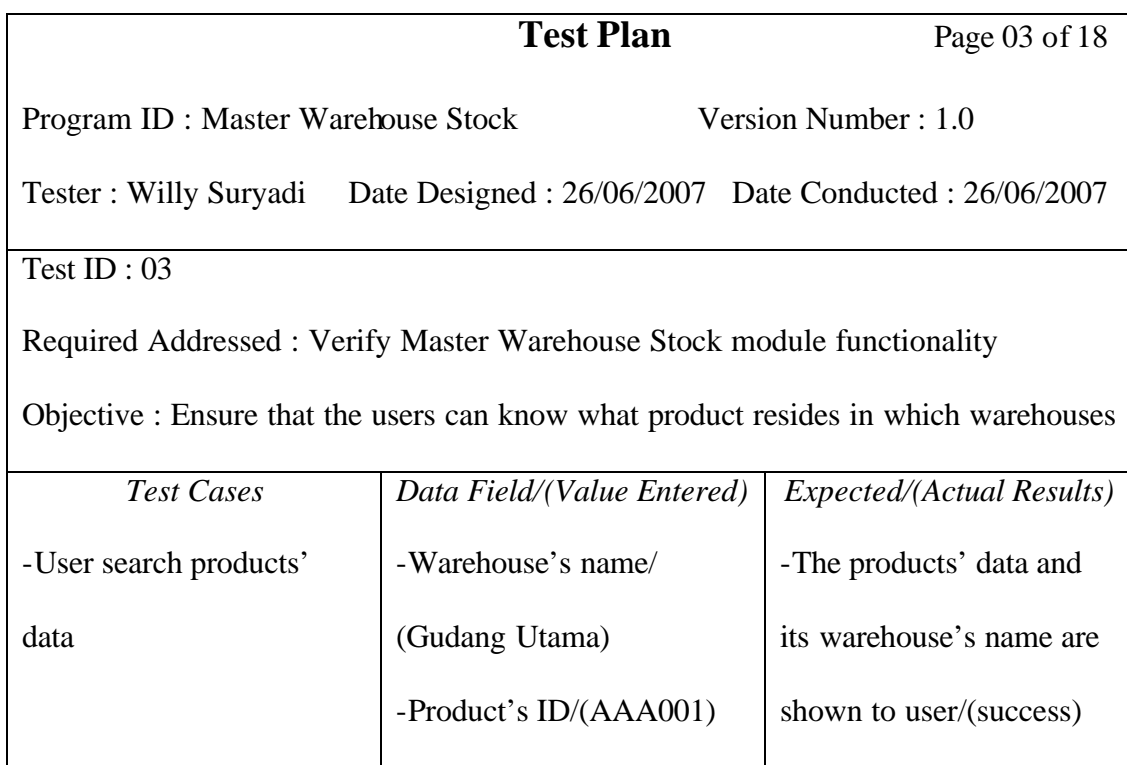

Table 5.3 Master Warehouse Stock Test Plan

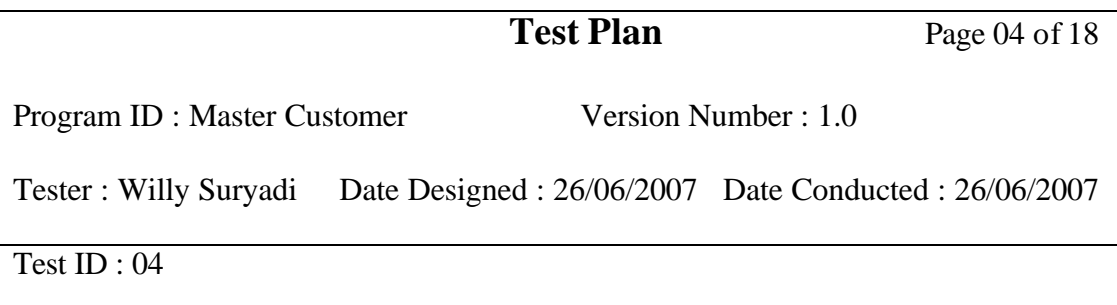

Required Addressed : Verify Master Customer module functionality

Objective : Ensure that the users can add, delete, update, and search customers' data in master customer

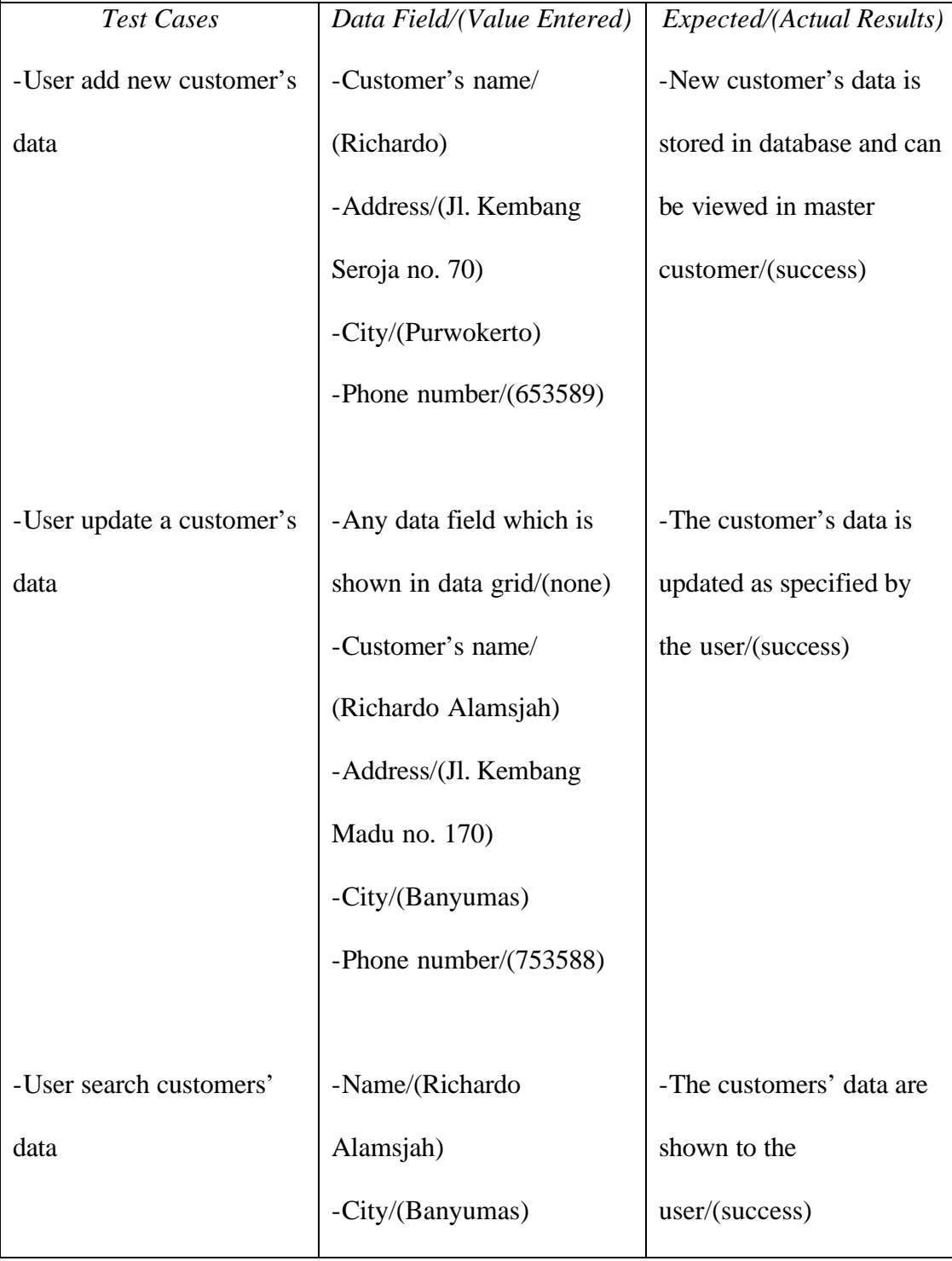

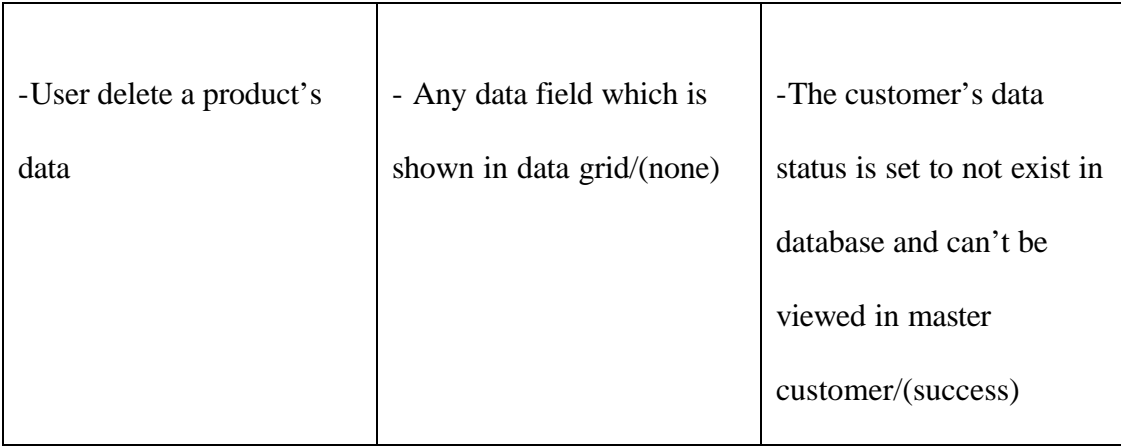

Table 5.4 Master Customer Test Plan

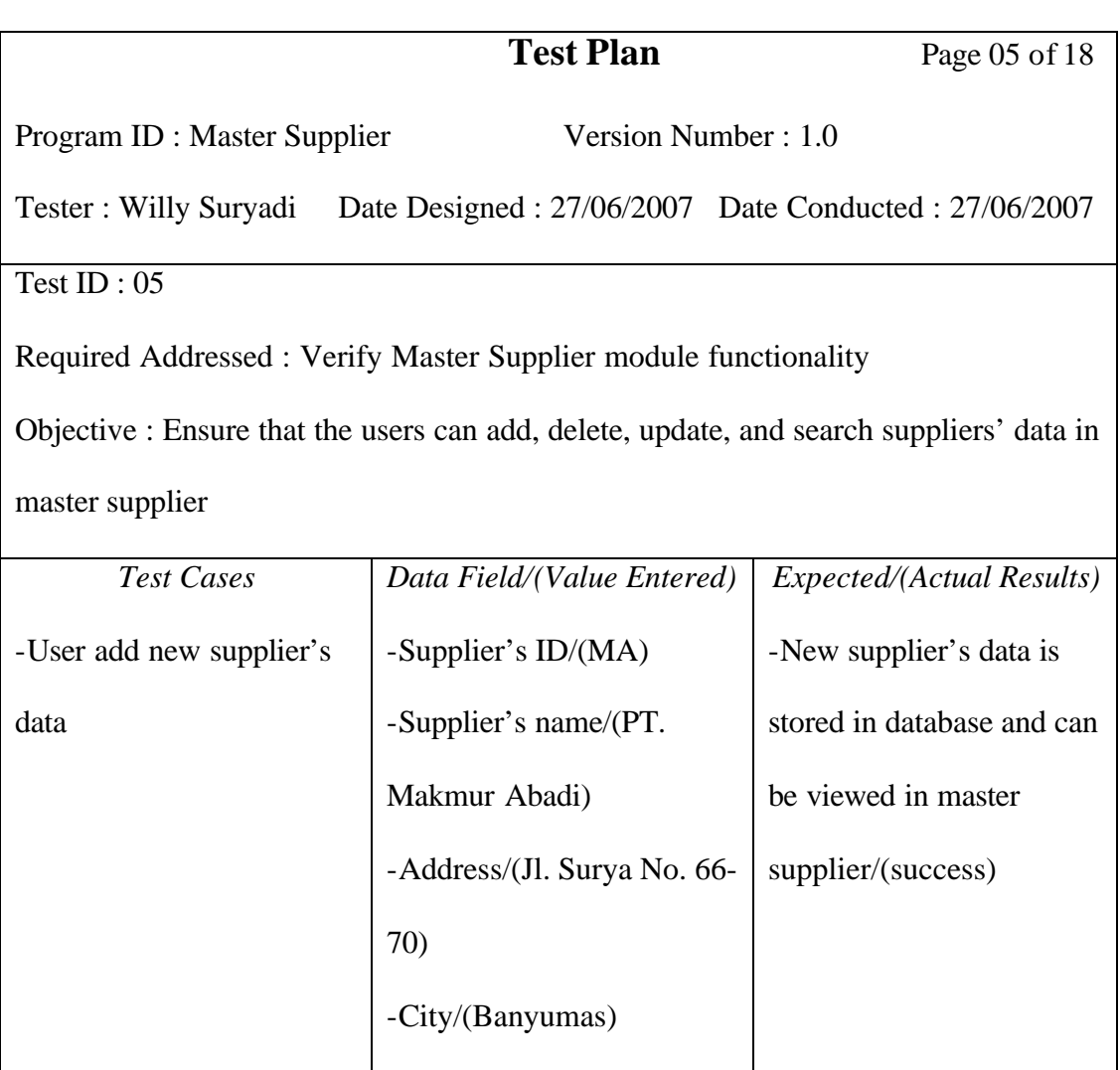

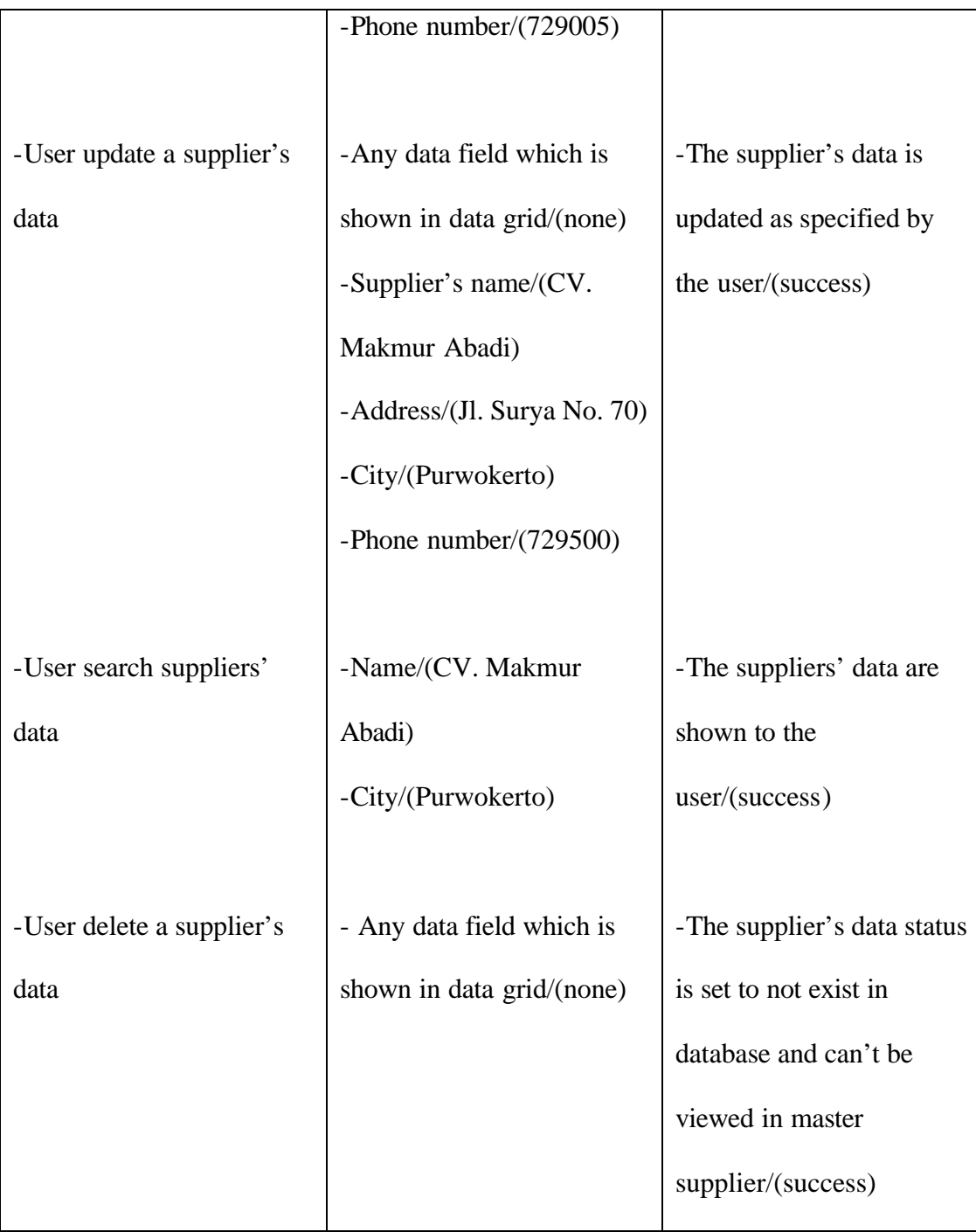

Table 5.5 Master Supplier Test Plan

Program ID : Master Employee Version Number : 1.0

Tester : Willy Suryadi Date Designed : 27/06/2007 Date Conducted : 27/06/2007

Test ID : 06

Required Addressed : Verify Master Employee module functionality

Objective : Ensure that the users can add, delete, update, and search employees' data in master employee

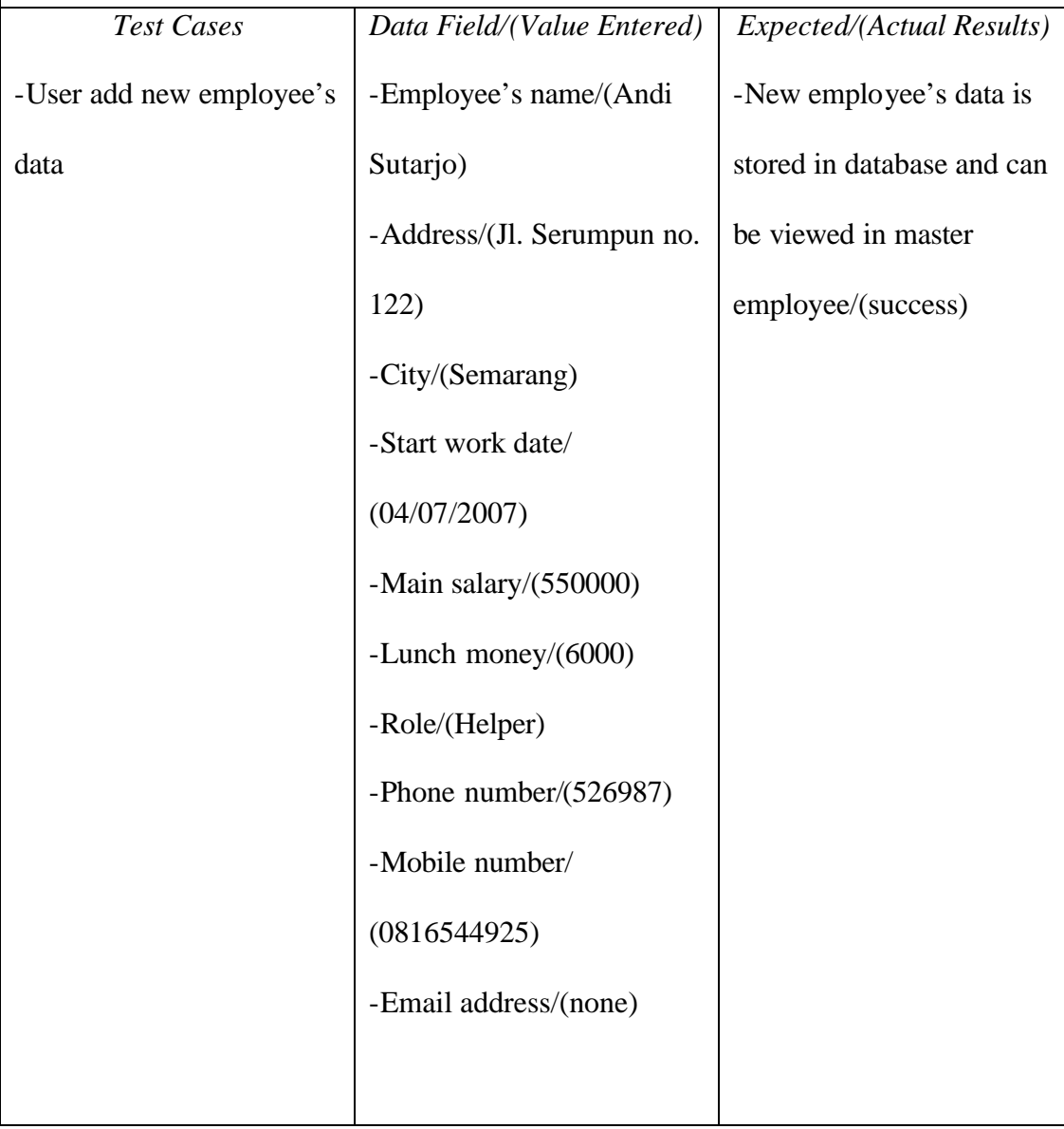

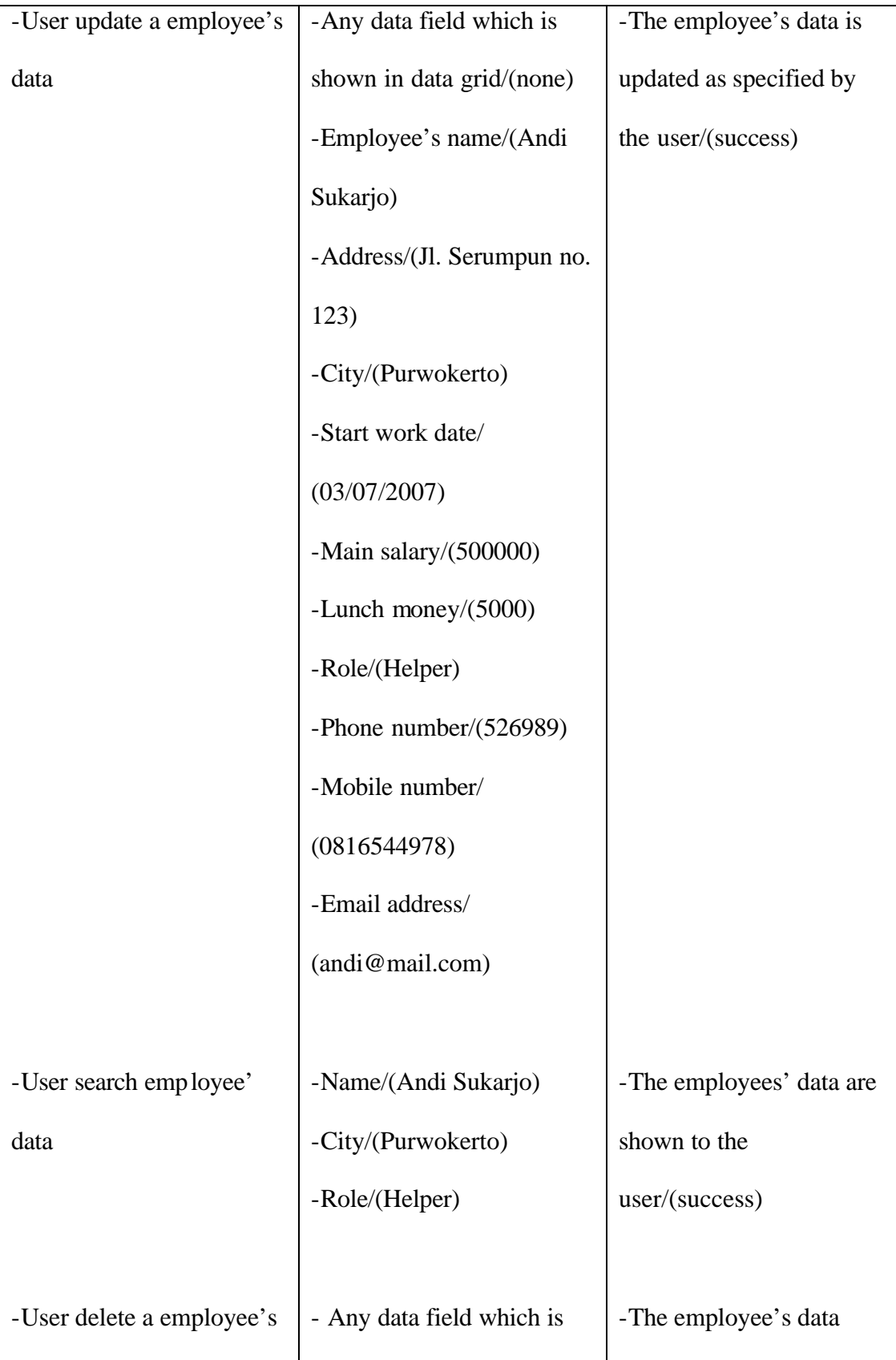

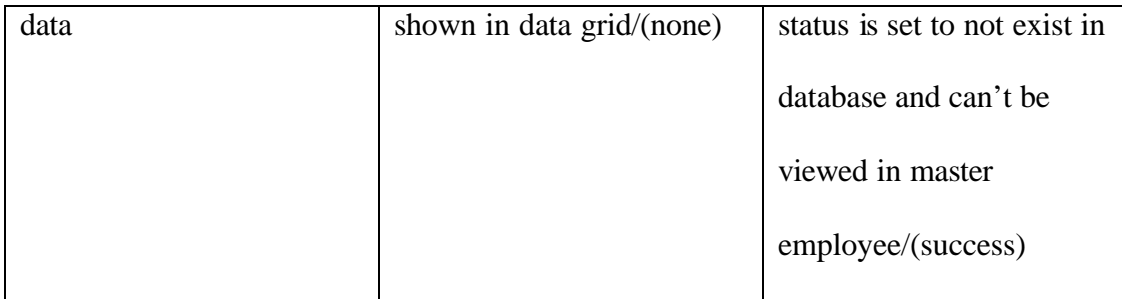

Table 5.6 Master Employee Test Plan

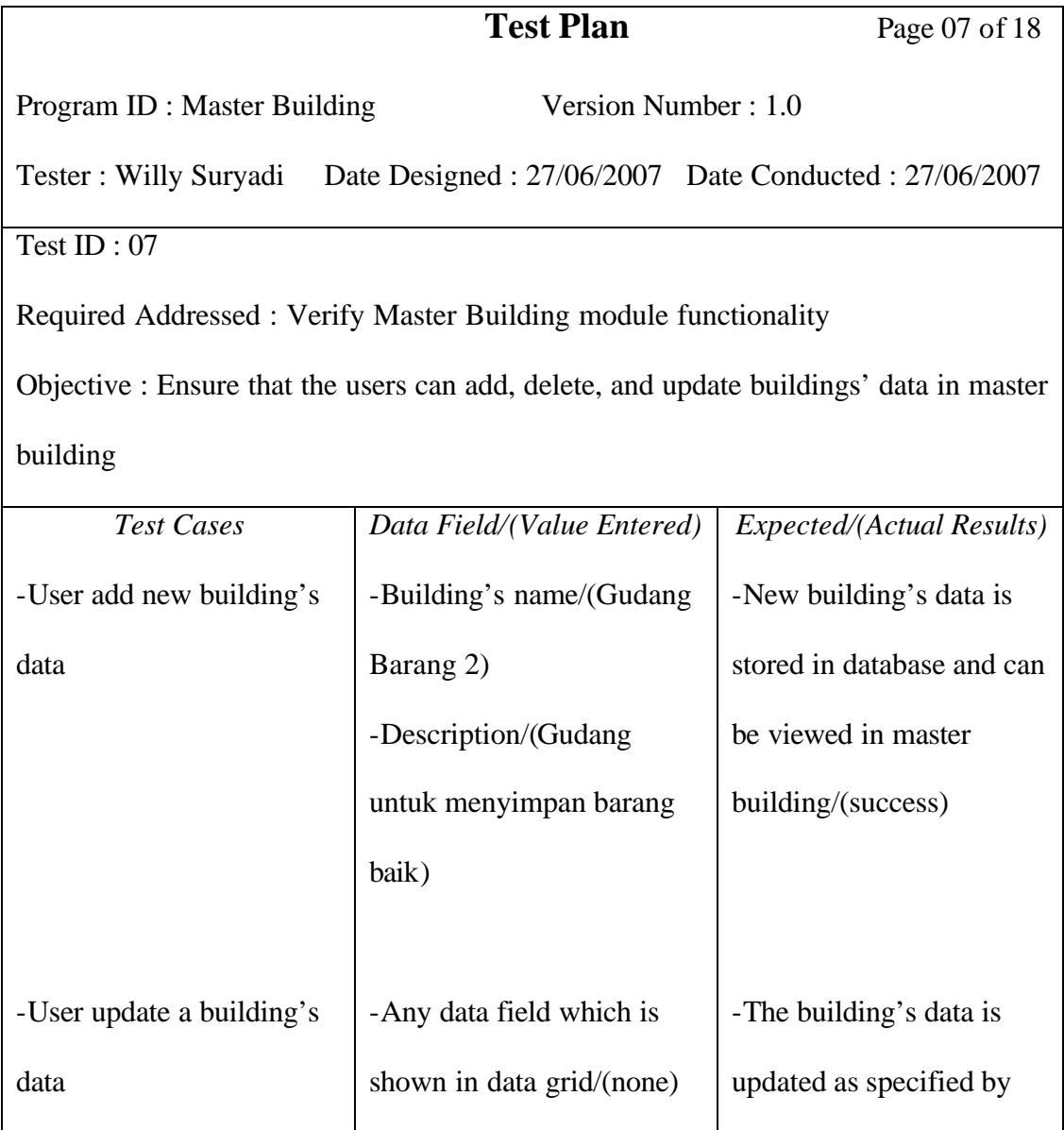

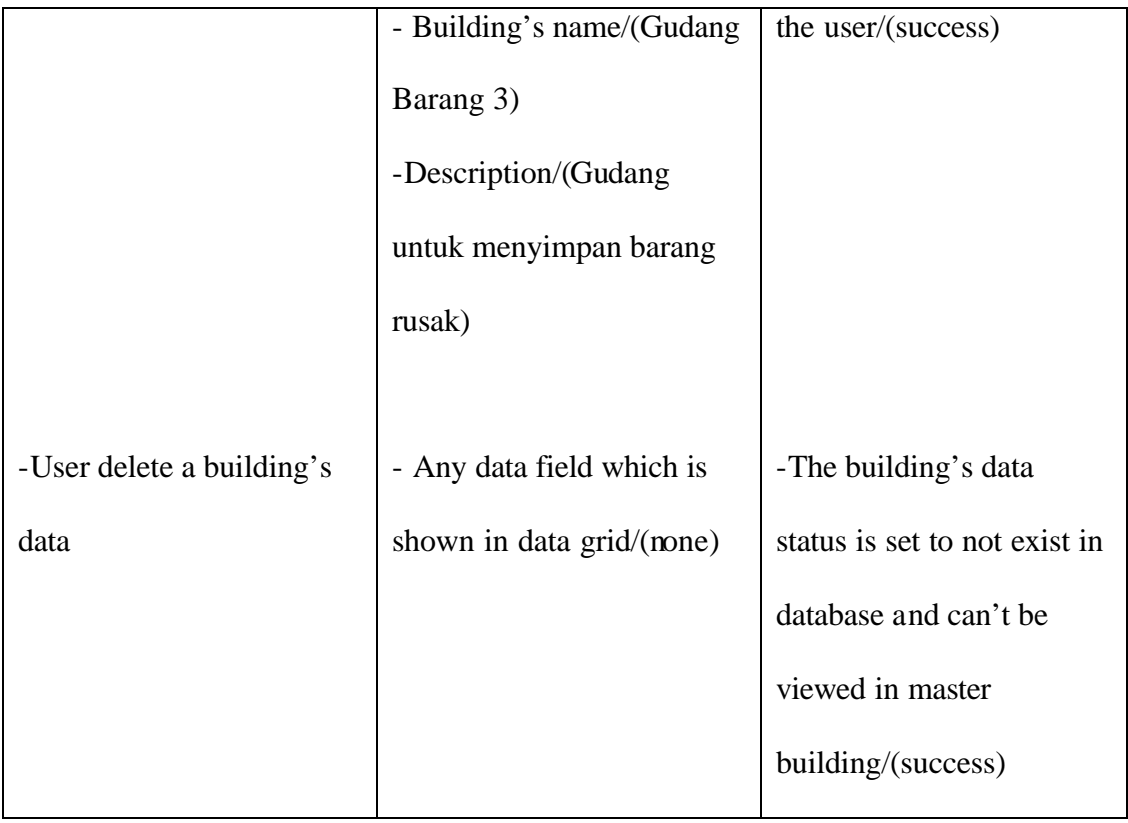

Table 5.7 Master Building Test Plan

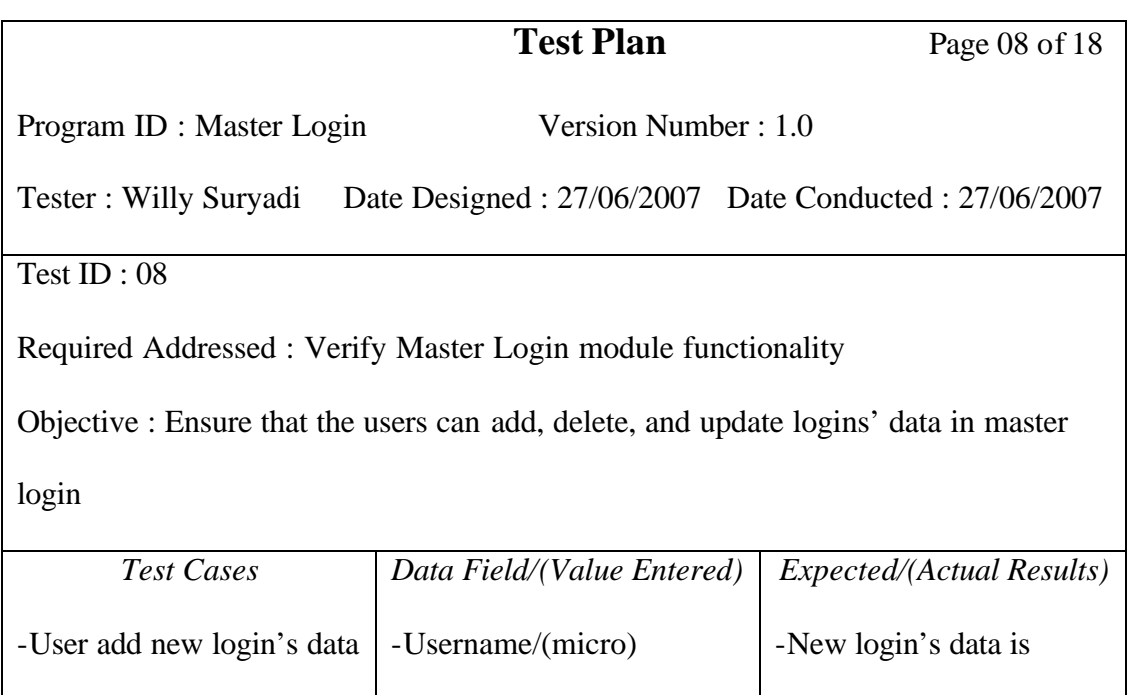

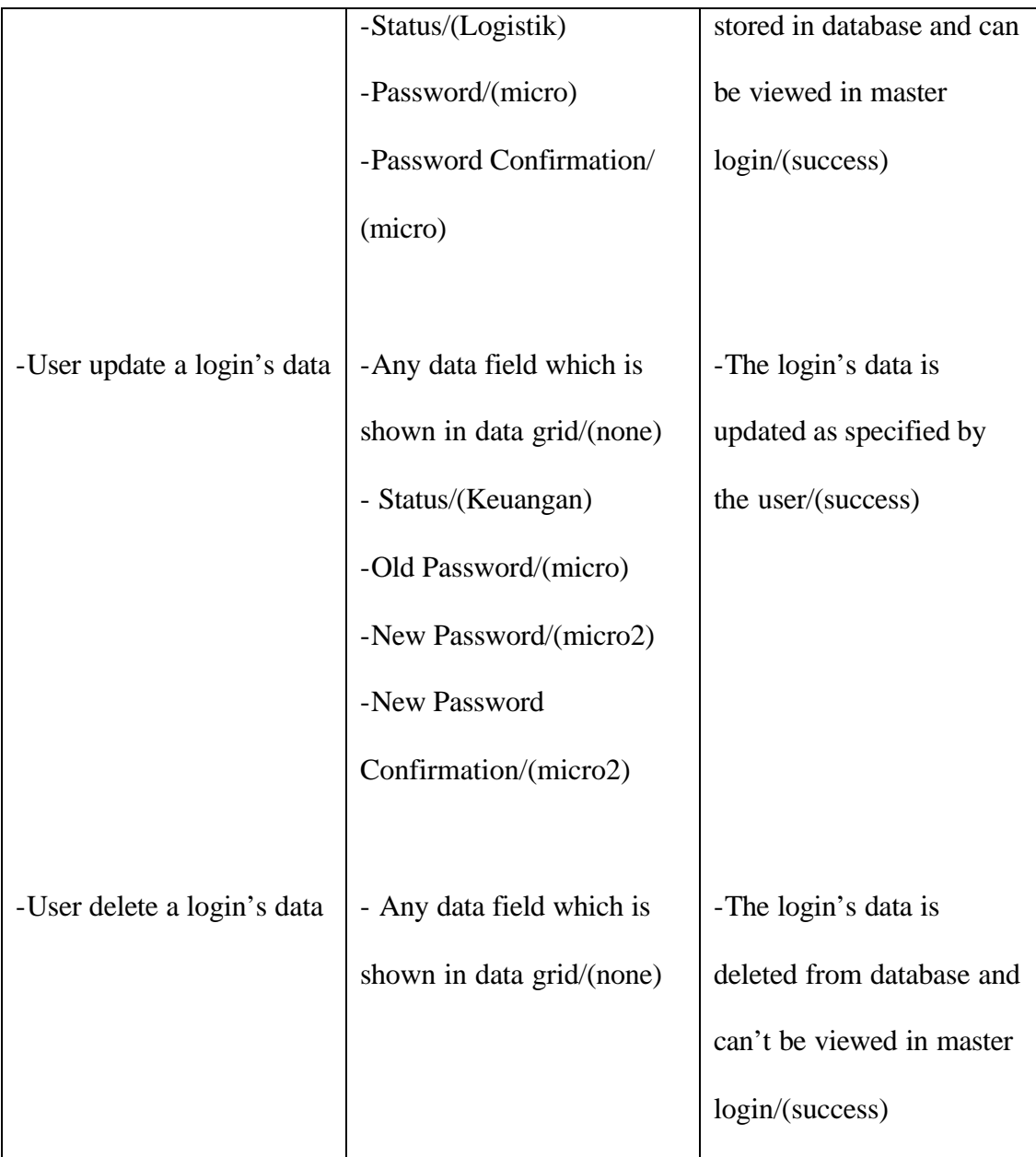

## Table 5.8 Master Login Test Plan

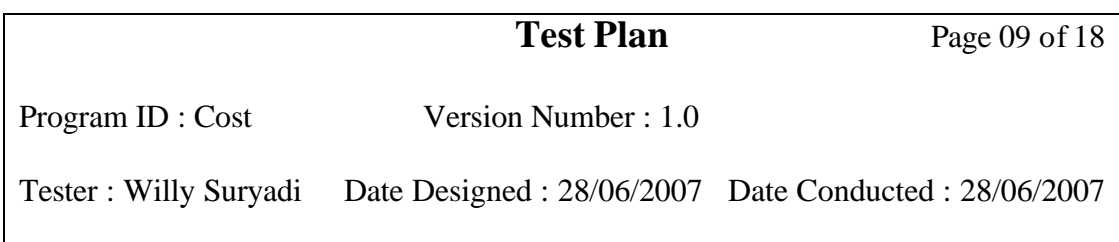

Test ID : 09

Required Addressed : Verify Cost module functionality

Objective : Ensure that the users can add cost data

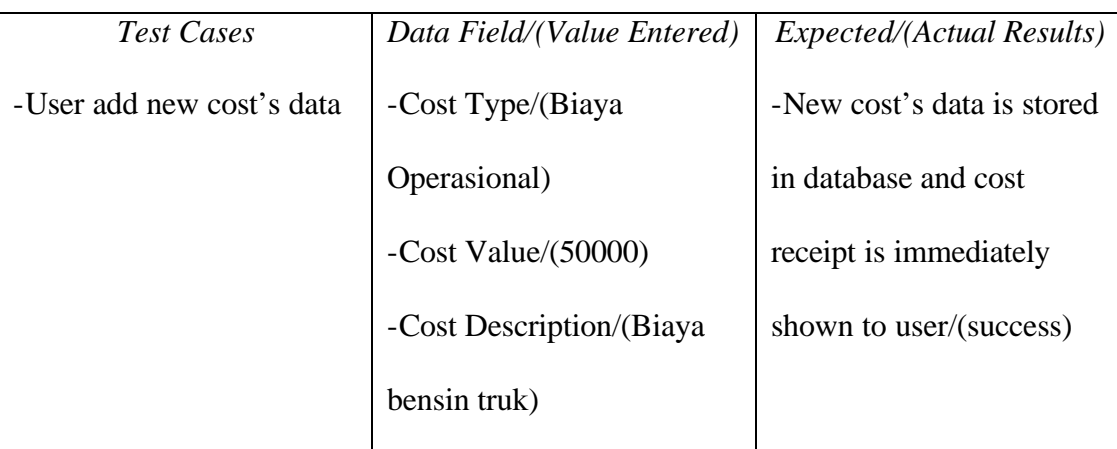

Table 5.9 Cost Test Plan

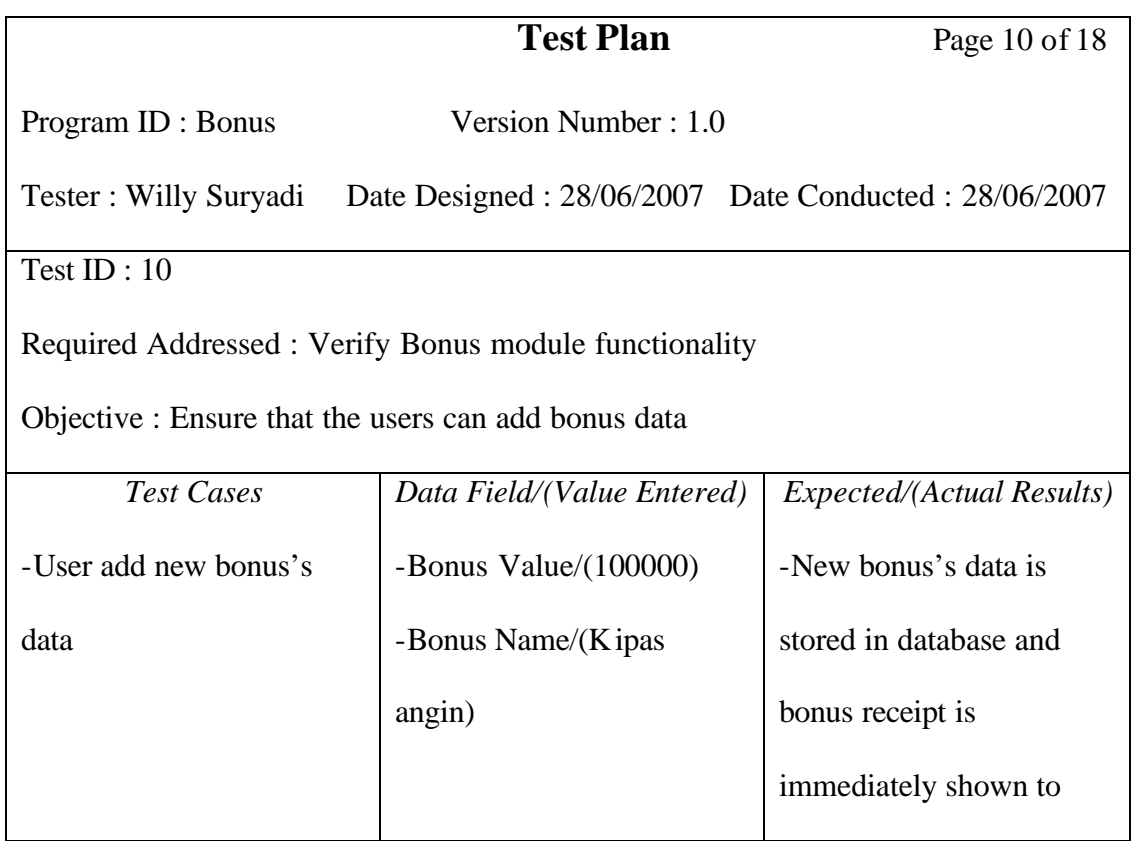

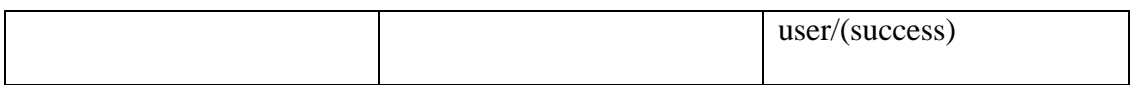

Table 5.10 Bonus Test Plan

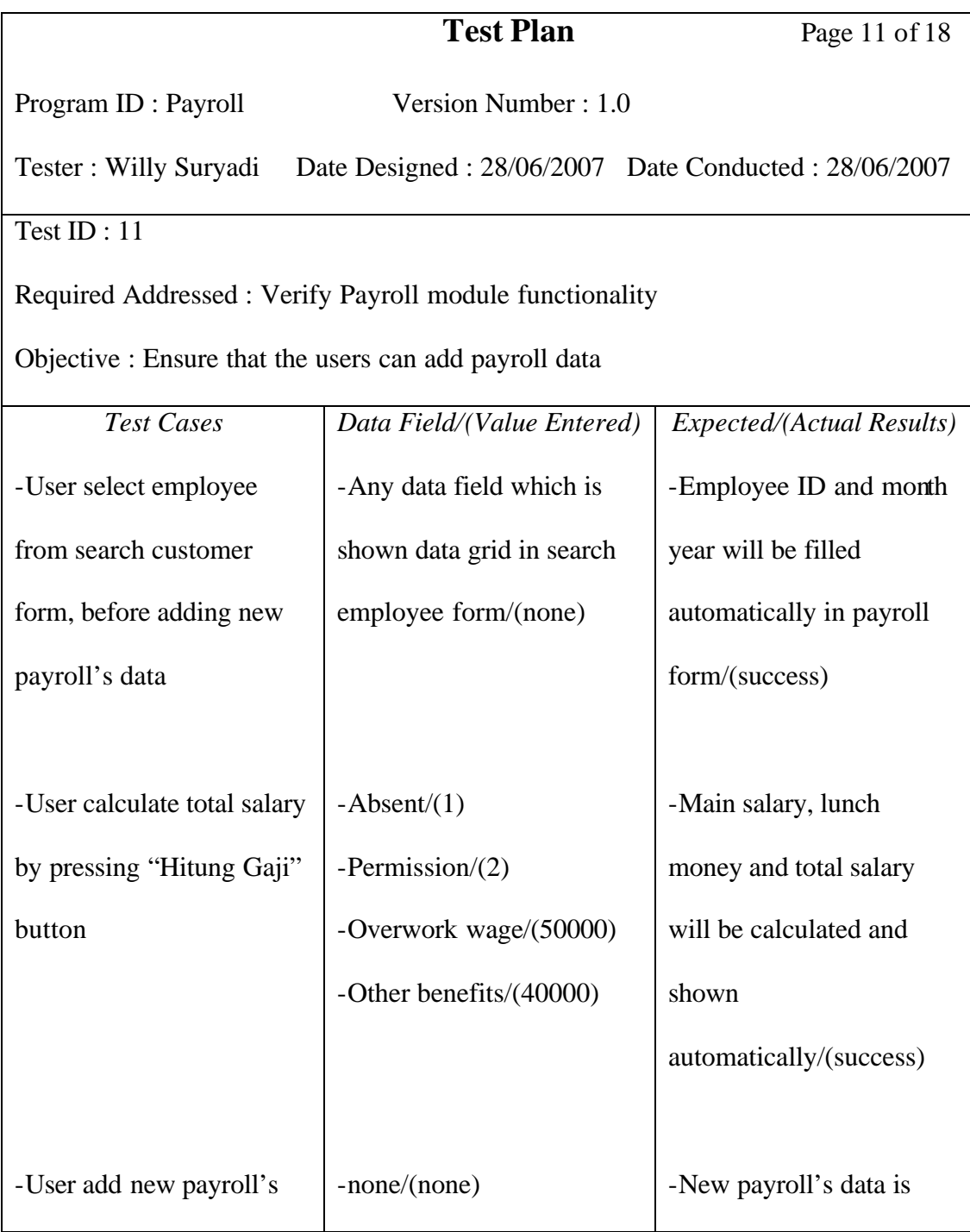

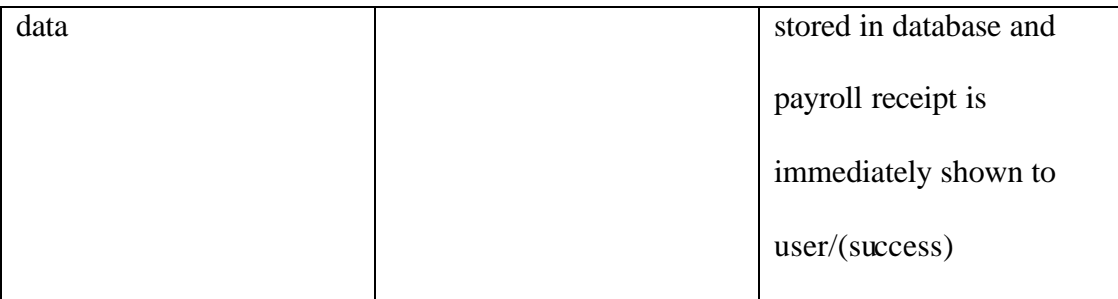

Table 5.11 Payroll Test Plan

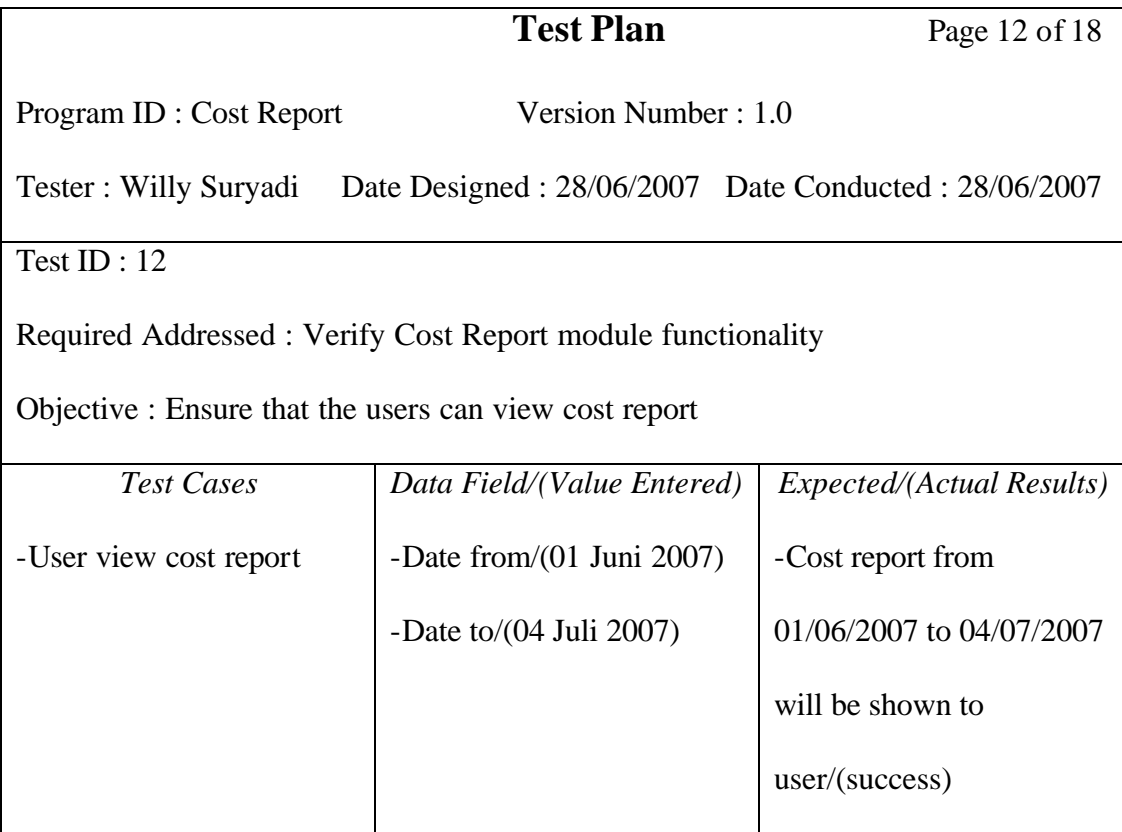

Table 5.12 Cost Report Test Plan

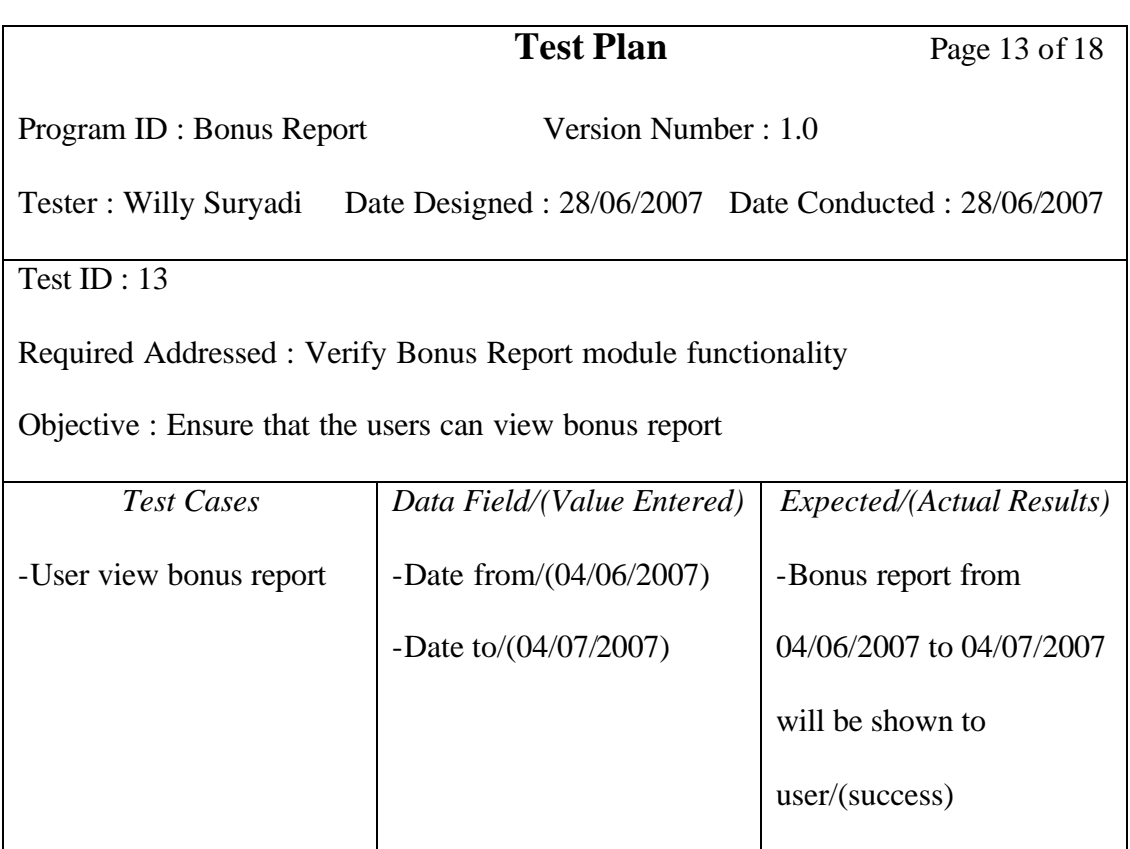

Table 5.13 Bonus Report Test Plan

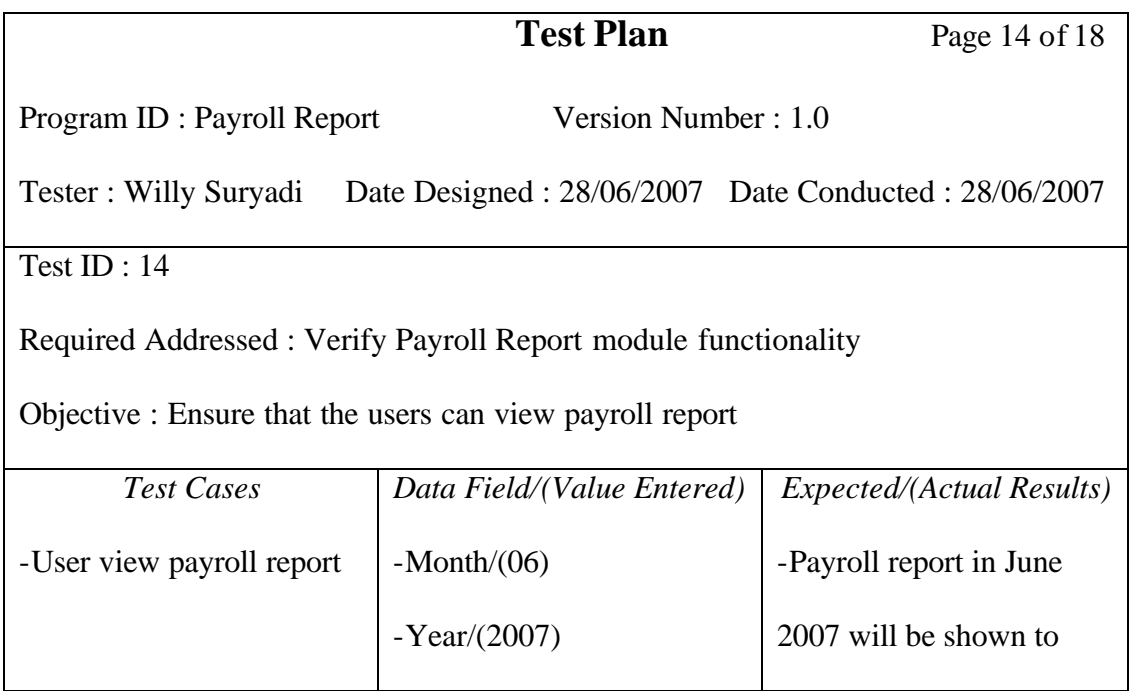

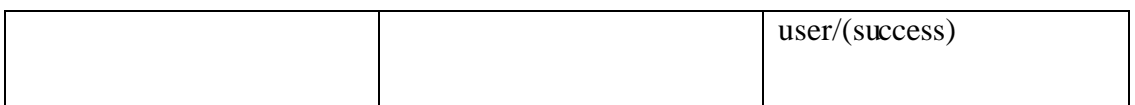

## Table 5.14 Payroll Report Test Plan

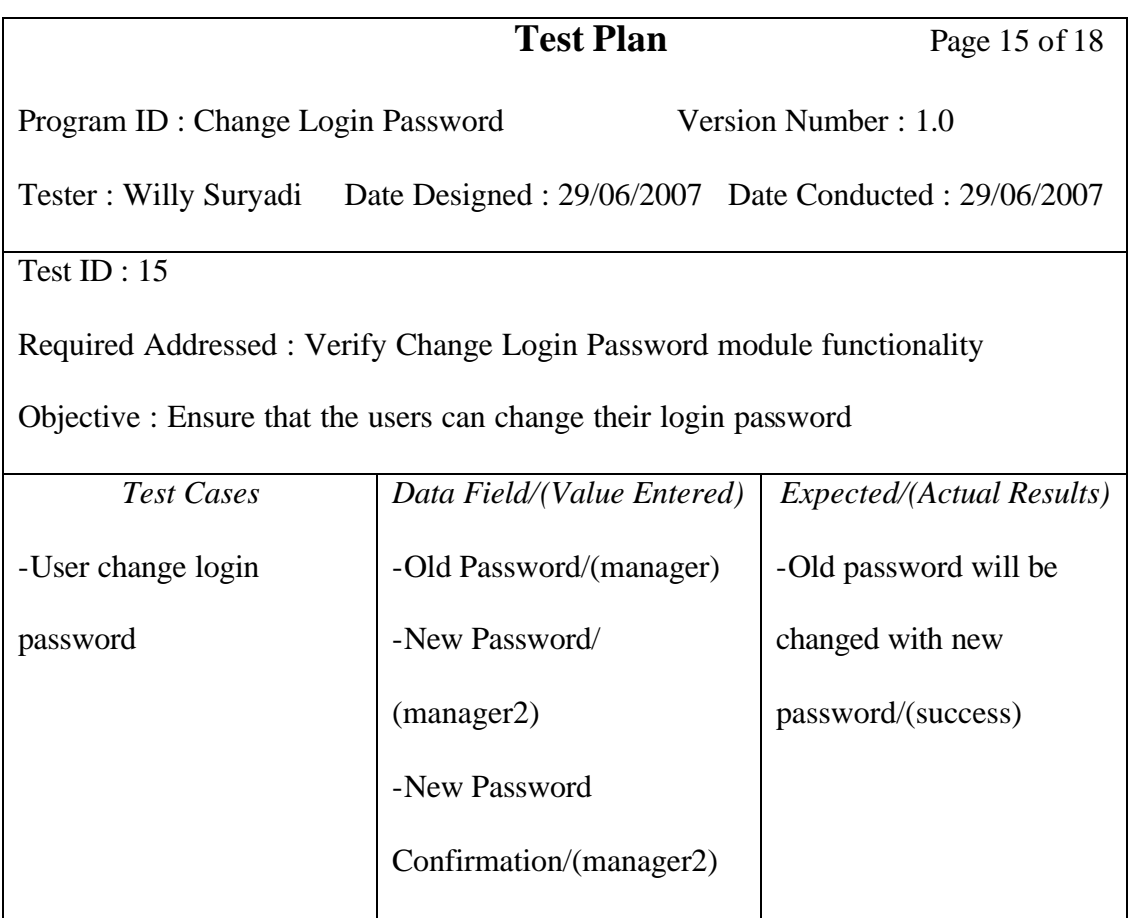

Table 5.15 Change Login Password Test Plan

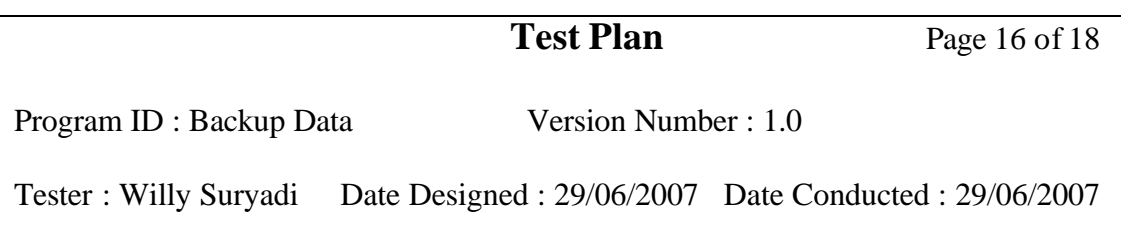

# Test ID: 16

Required Addressed : Verify Backup Data module functionality

Objective : Ensure that the users can backup database

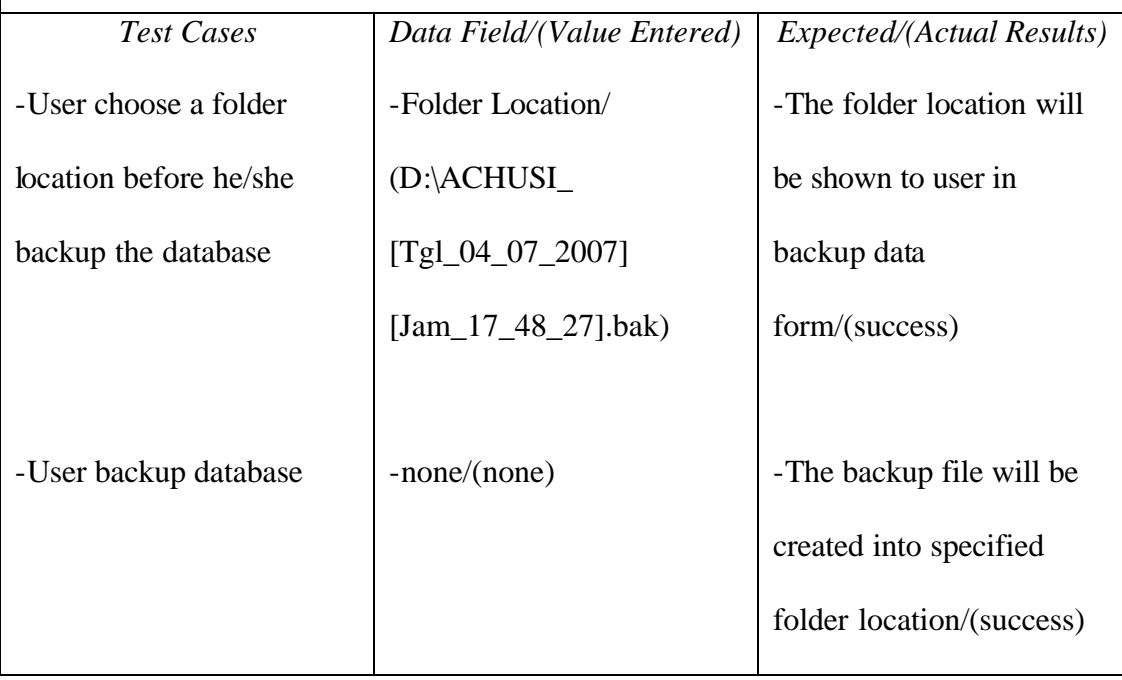

### Table 5.16 Backup Data Test Plan

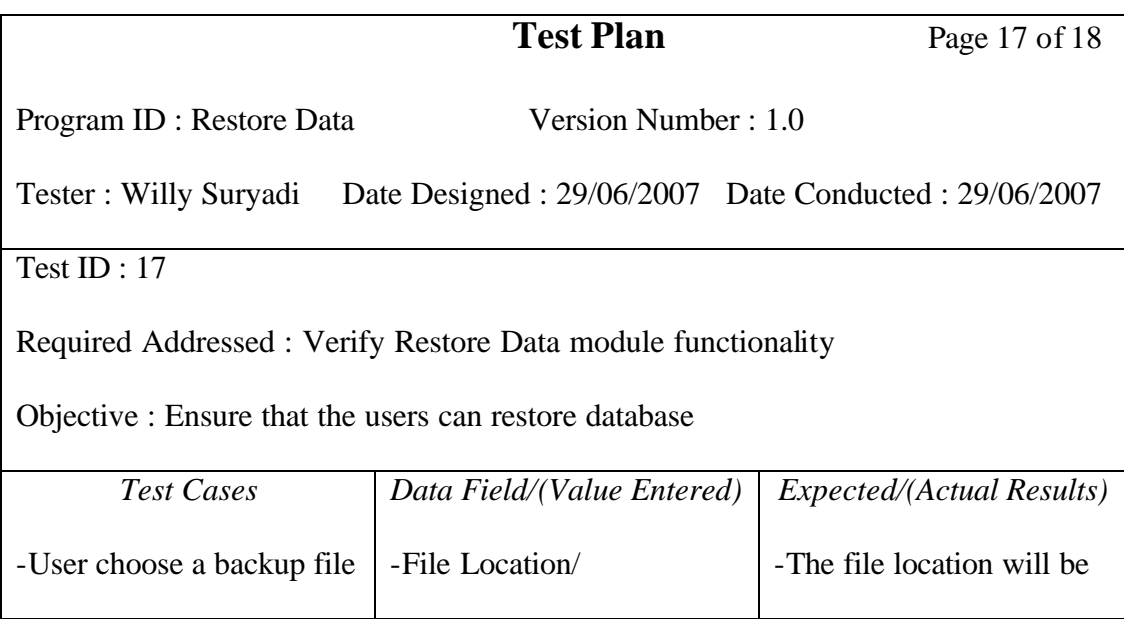

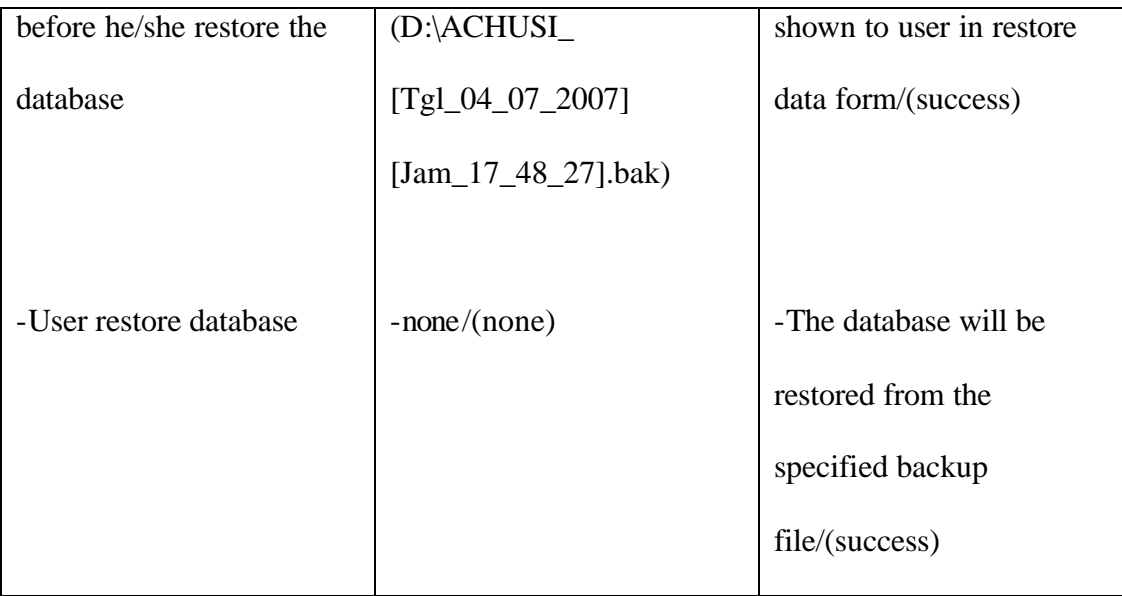

Table 5.17 Restore Data Test Plan

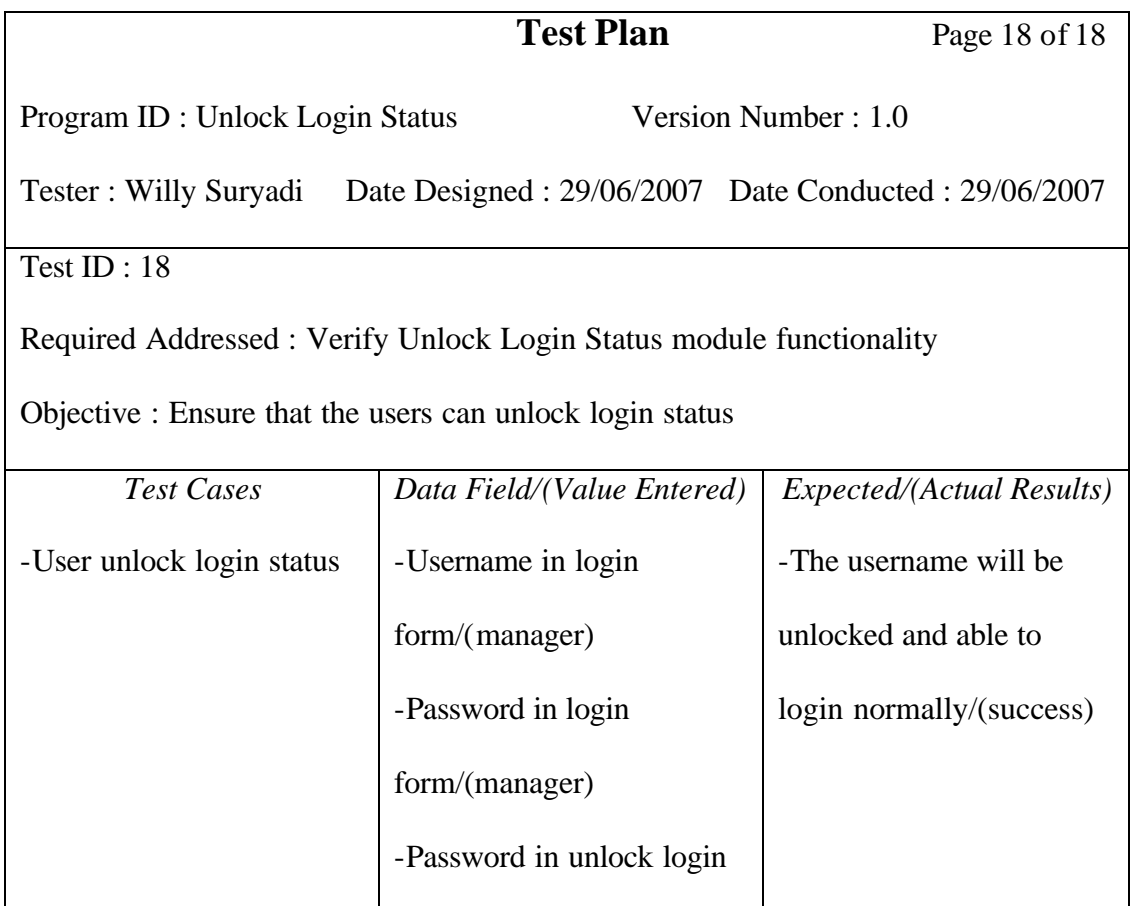

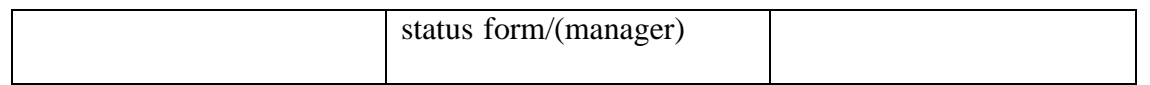

Table 5.18 Unlock Login Status Test Plan

# **5.4 System Integration Testing**

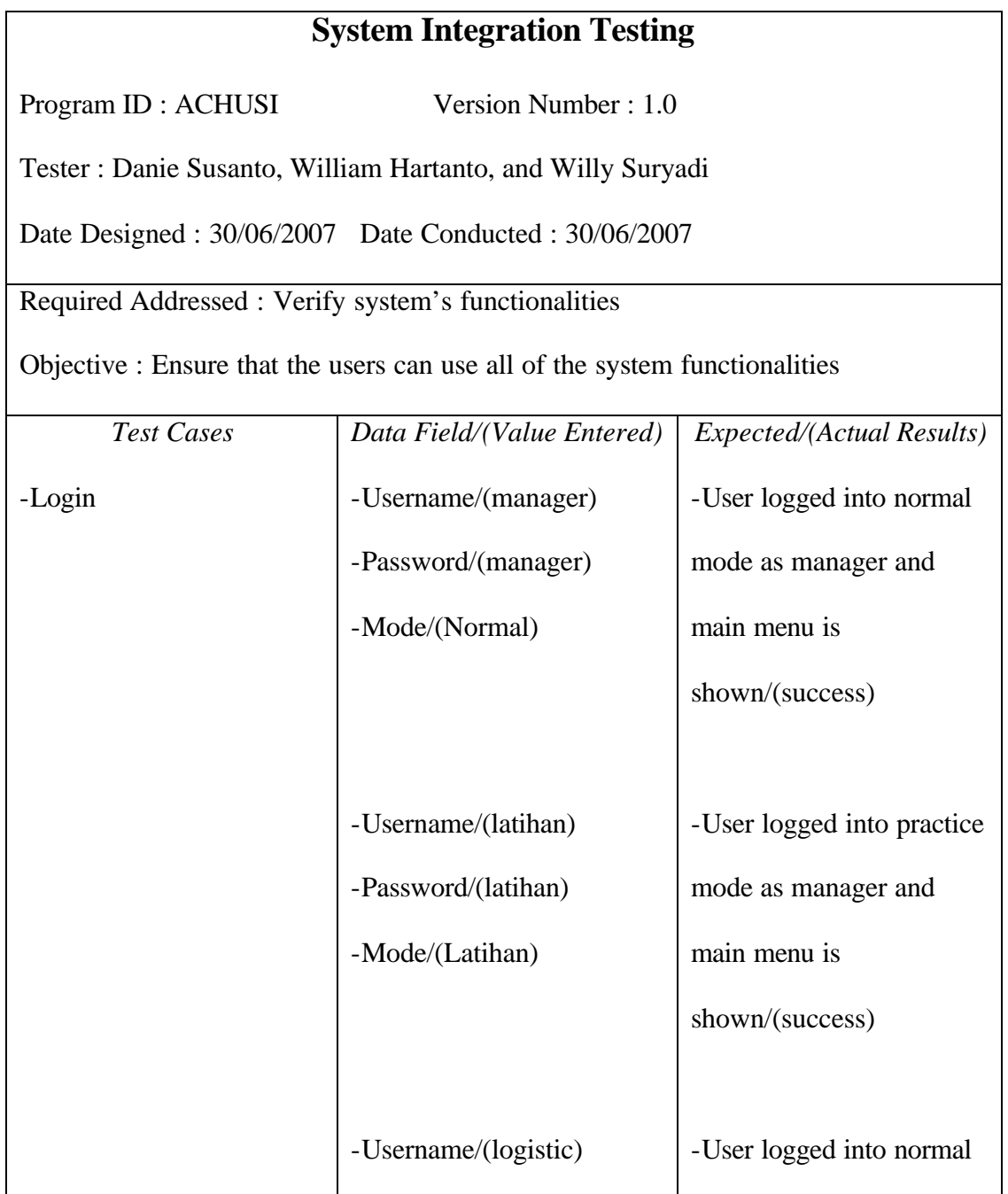

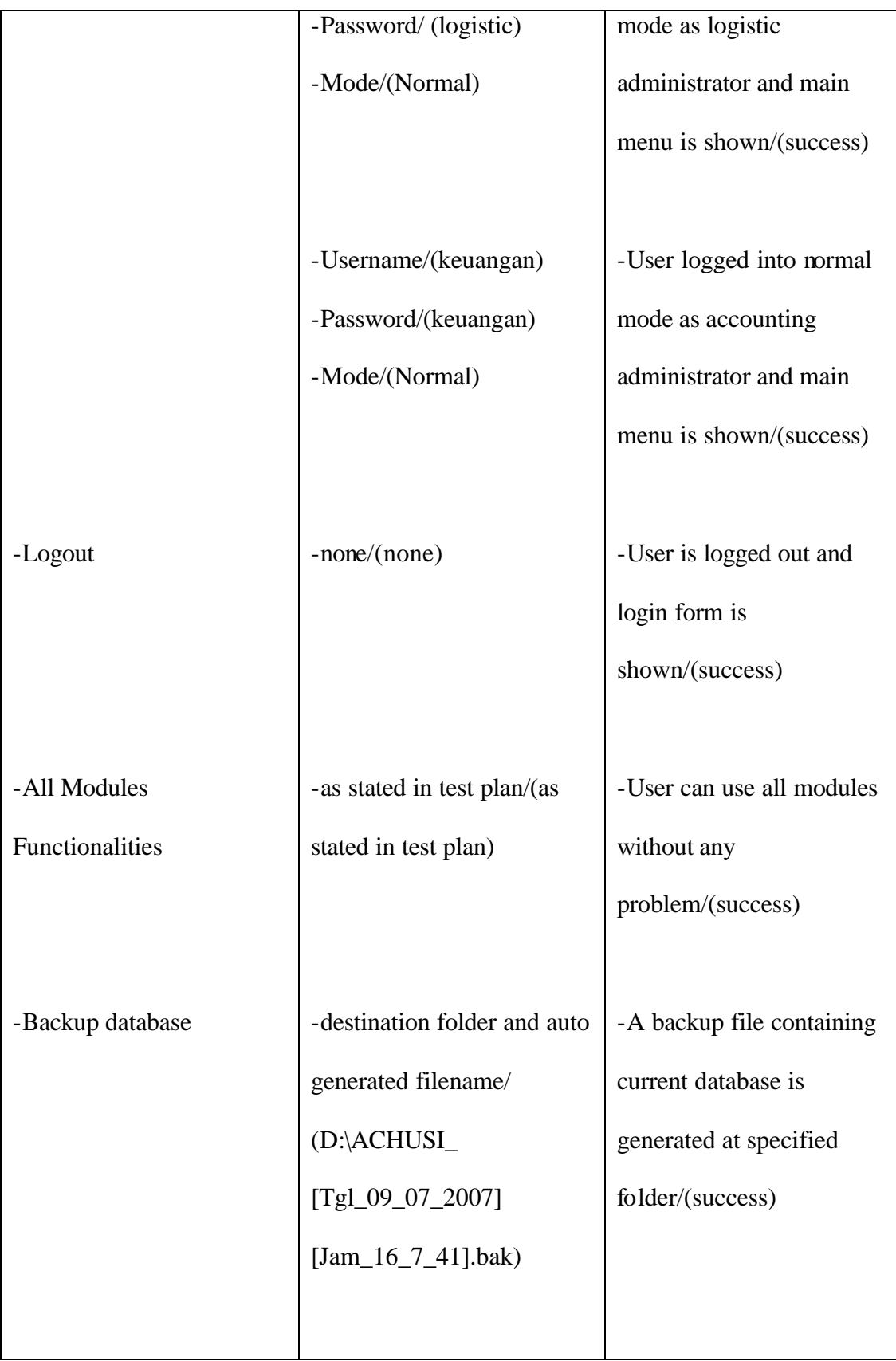

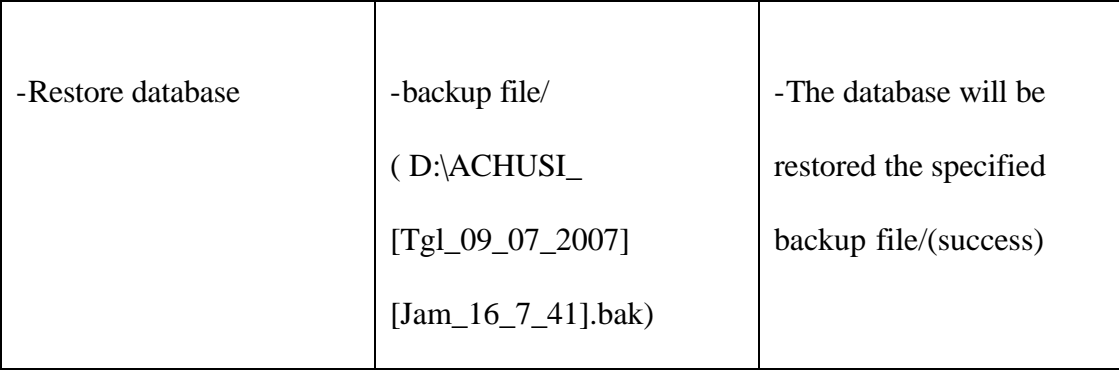

Table 5.19 ACHUSI System Integration Testing